## The book was found

# Office 2007 All-in-One Desk Reference For Dummies

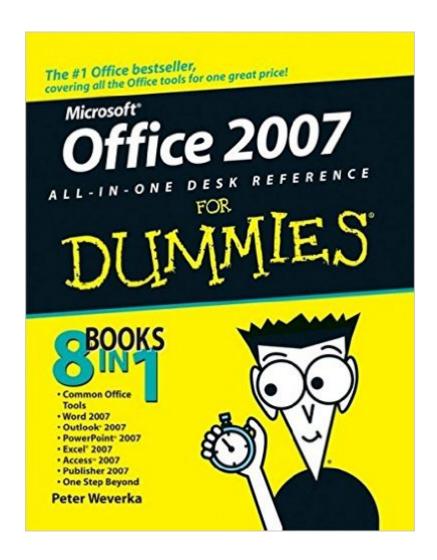

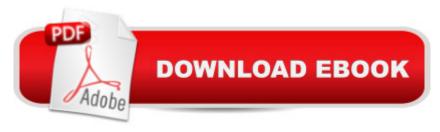

# Synopsis

Revised and updated to cover changes to all of Office's applications and productivity tools Offers beyond-the-basics coverage of Office word processing, spreadsheets, presentations, e-mail, databases, and desktop publishing Covers Word, Excel, Access, PowerPoint, Outlook, Publisher, productivity tools such as Microsoft OneNote, and SharePoint Thoroughly updated to cover the new Office interface as well as new features in each application

#### **Book Information**

Paperback: 816 pages

Publisher: For Dummies; 1 edition (January 3, 2007)

Language: English

ISBN-10: 0471782793

ISBN-13: 978-0471782797

Product Dimensions: 7.4 x 1.7 x 9.2 inches

Shipping Weight: 2.6 pounds (View shipping rates and policies)

Average Customer Review: 4.3 out of 5 stars Â See all reviews (137 customer reviews)

Best Sellers Rank: #105,150 in Books (See Top 100 in Books) #5 in Books > Computers &

Technology > Software > Microsoft > Microsoft Outlook #51 in Books > Computers & Technology

> Software > Suites #79 in Books > Computers & Technology > Software > Microsoft > Microsoft

Office

## Customer Reviews

The biggest changes in Office 2007 seem to be the new GUI (Graphical User Interface) which Microsoft calls the Ribbon. This is a complete change from the earlier GUI which we have all come to know and love. The Ribbon organizes the commands into what Microsoft calls contextual tabs. Each tab has a logical grouping of commands. This is not unlike the way you used to click on the Edit or View command and then got a list of commands, but in 2007 there are far more commands that you can reach without having to go to subsidiary menus. The Ribbon is, of course, the result of many hours of definition, testing before audiences and of course a lot of programming effort. There's the old saying that 'user friendly is programmer difficult.' The ribbon is a common interface that is used in all of the Office applications, so learning about it is mandatory for using Office 2007.Of course there are an awful lot of new features added to each of the applications. It's easier to get a 'Live Preview' of what you are doing in word. It's easier to do Pivot Tables in Excel, and so on. These applications have been around so long that they are not getting big massive upgrades. I

frankly don't know what more they could add. ==Of course this is a 'For Dummies' book. This means that the writing is good, the proof reading catches all the mispellings, and there's even a bit of humor. There are two Office 2007 For Dummies books. This is the bigger, Desk Reference, version, that is about twice as long as the other one. Part of this is because this book covers Publisher 2007 as well as the other software. Part of this is because each subject is covered in a bit more depth. My honest selection is that you buy both books.

#### Download to continue reading...

Office 2007 All-in-One Desk Reference For Dummies Word 2007 All-in-One Desk Reference For Dummies Microsoft Office PowerPoint 2007: Introductory Concepts and Techniques (Available Titles Skills Assessment Manager (SAM) - Office 2007) Windows Vista All-in-One Desk Reference For Dummies (For Dummies (Computer/Tech)) C++ All-in-One Desk Reference For Dummies (For Dummies (Computers)) 2017 Physicians' Desk Reference 71st Edition (Physicians' Desk Reference (Pdr)) 2011 Physicians' Desk Reference (Library/Hospital Version) (Physicians' Desk Reference (Pdr)) Bundle: Illustrated Microsoft Office 365 & Office 2016: Fundamentals, Loose-leaf Version + MindTap Computing, 1 term (6 months) Printed Access Card ... Office 365 & Office 2016: Introductor Access 2003 All-in-One Desk Reference For Dummies PHP and MySQL Web Development All-in-One Desk Reference For Dummies Web Marketing All-in-One Desk Reference For Dummies Windows Vista All-in-One Desk Reference For Dummies Beginning Programming All-In-One Desk Reference For Dummies C All-in-One Desk Reference For Dummies Cooking for One: 365 Recipes For One, Quick and Easy Recipes (Healthy Cooking for One, Easy Cooking for One, One Pot, One Pan) Microsoft Office Publisher 2007 For Dummies Your Office: Microsoft Access 2013, Comprehensive (Your Office for Office 2013) Office 2010 All-in-One For Dummies How to Boil an Egg: Poach One, Scramble One, Fry One, Bake One, Steam One Special Edition Using Microsoft Office Access 2007

<u>Dmca</u>